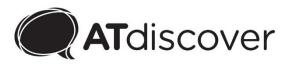

## **Screen reader tips**

- Play with screen readers: Each screen reader has advantages and limitations, so play with different screen readers to see which is the easiest for you to operate and best suits your needs.
- **Customise the settings:** It's worth spending some time to set up the screen reader to make sure it works best for you and doesn't break your workflow.
- Check for updates regularly: Some problems might be solved after updating the screen reader.
- Put as many tools as possible in your toolkit: No one screen reader will work for all situations. You might have to try different screen readers to work out which works best for each task. However, being proficient in using them will empower you and bring more access.
- Master the commands: Each screen reader has a long list of commands, which might seem daunting at first, but most people regularly use only a fraction of them. So practice until you're familiar with them. Learning Window shortcuts or Mac gestures can also enable easier interaction with the computer.
- Sharing your experience with other screen reader users: A good way to upskill yourself to use screen readers.
- **Provide feedback to the screen reader designer:** It's the most straightforward way to troubleshoot and make the screen reader interface better with different documents, apps and websites.

**Disclaimer**: The information contained in this document is of a general nature. You should carefully evaluate the accuracy, currency, completeness and relevance of the information for your purposes, and you should obtain appropriate professional advice relevant to your particular circumstances.

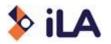

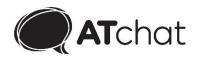